# **Pondichéry – Avril 2010 – Série S – Exercice**

Une urne contient 10 boules blanches et *n* boules rouges, *n* étant un entier naturel supérieur ou égal à 2.

On fait tirer à un joueur des boules de l'urne. A chaque tirage, toutes les boules ont la même probabilité d'être tirées. Pour chaque boule blanche tirée, il gagne 2 euros et pour chaque boule rouge tirée, il perd 3 euros.

On désigne par *X* la variable aléatoire correspondant au gain algébrique obtenu par le joueur.

*Les trois questions de l'exercice sont indépendantes.* 

- **1.** Le joueur tire deux fois successivement et sans remise une boule de l'urne.
	- a. Démontrer que :  $P(X = -1)$  $(n+10)(n+9)$  $1) = \frac{20}{(10)}$  $10(n+9)$  $P(X = -1) = \frac{20n}{(n+10)(n+9)}$ .
	- b. Calculer, en fonction de *n*, la probabilité correspondant aux deux autres valeurs prises par la variable *X*.
	- c. Vérifier que l'espérance mathématique de la variable aléatoire *X* vaut :

$$
E(X) = \frac{-6n^2 - 14n + 360}{(n+10)(n+9)}
$$

- d. Déterminer les valeurs de *n* pour lesquelles l'espérance mathématique est strictement positive.
- **2.** Le joueur tire 20 fois successivement et avec remise une boule de l'urne. Les tirages sont indépendants. Déterminer la valeur minimale de l'entier *n* afin que la probabilité d'obtenir au moins une boule rouge au cours de ces 20 tirages soit strictement supérieure à 0,999.
- **3.** On suppose que *n* =1000. L'urne contient donc 10 boules blanches et 1000 boules rouges.

Le joueur ne sait pas que le jeu lui est complètement défavorable et décide d'effectuer plusieurs tirages sans remise jusqu'à obtenir une boule blanche.

Le nombre de boules blanches étant faible devant celui des boules rouge, on admet que l'on peut modéliser le nombre de tirages nécessaires pour obtenir une boule blanche par une variable aléatoire *Z* suivant la loi :

pour tout 
$$
k \in \mathbb{N}
$$
,  $P(Z \le k) = \int_{0}^{k} 0, 01e^{-0.01x} dx$ 

On répondra donc aux questions suivantes à l'aide de ce modèle.

- a. Calculer la probabilité que le joueur ait besoin de tirer au plus 50 boules pour avoir une boule blanche, soit  $P(Z \le 50)$ .
- b. Calculer la probabilité conditionnelle de l'événement : « le joueur a tiré au maximum 60 boules pour tirer une boule blanche » sachant l'événement « le joueur a tiré plus de 50 boules pour tirer une boule blanche ».

# **Analyse**

Le sujet est « à spectre large » : ici, c'est la variété des notions abordées et des situations qui semble avoir prévalu lors de l'élaboration du sujet (c'est en soi une bonne chose !) : urne dont le nombre de boules dépend d'un paramètre, tirage avec ou sans remise, variable aléatoire discrète, continue, calcul d'espérance … Le sujet ne présente cependant pas de difficulté particulière ni de … mauvaise surprise ! Ce ne sont certainement pas les candidat(e)s qui ont pu s'en plaindre !

### **Résolution**

#### $\rightarrow$  Question 1.a.

L'urne contient initialement  $n+10$  boules. Après en avoir tiré une, il en reste  $n+9$ . On note  $B_1$  l'événement « la première boule tirée est blanche » et  $B_2$  l'événement « la deuxième boule tirée est blanche ».

L'univers comporte un total de quatre issues que nous notons :  $B_1B_2$ ,  $B_1B_2$ ,  $\overline{B_1}B_2$  et  $\overline{B_1}B_2$ .

Nous avons facilement l'arbre de probabilités suivant (après le premier tirage, il reste *n* + 9 boules dans l'urne) :

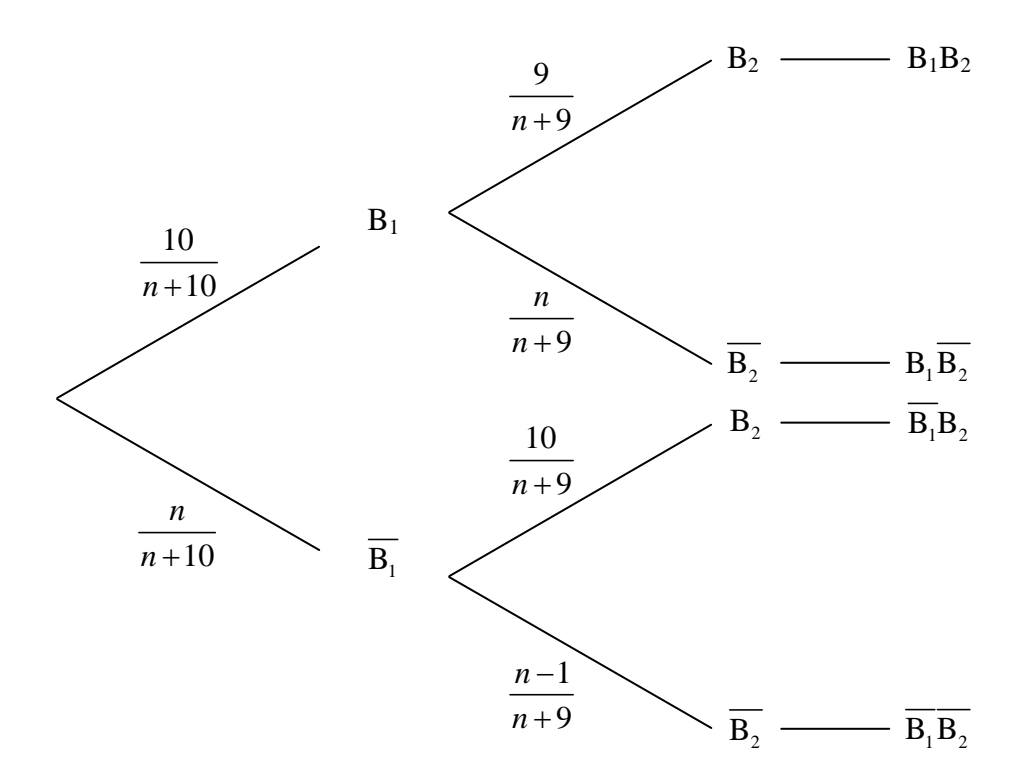

Calculons, pour chacune des issues, la valeur prise par la variable *X*.

- Pour  $B_1B_2$ , on a :  $X = 2 + 2 = 4$ ;
- Pour  $B_1 \overline{B_2}$  ou  $\overline{B_1}B_2$ , on a :  $X = -3 + 2 = -1$ ;
- Pour  $\overline{B_1 B_2}$ , on a :  $X = -3 3 = -6$ .

Il vient donc :

$$
P(X = -1) = P(B_1\overline{B_2}) + P(\overline{B_1}B_2) = \frac{10}{n+10} \times \frac{n}{n+9} + \frac{n}{n+10} \times \frac{10}{n+9} = \frac{20n}{(n+10)(n+9)}
$$

$$
P(X = -1) = \frac{20n}{(n+10)(n+9)}
$$

 $\rightarrow$  Question 1.b.

A la question précédente, nous avons vu que les deux autres valeurs prises par la variable aléatoire *X* étaient 4 et −6, correspondant respectivement aux issues  $B_1B_2$  et  $\overline{B_1B_2}$ .

On a donc :

• 
$$
P(X = 4) = P(B_1B_2) = \frac{10}{n+10} \times \frac{9}{n+9} = \frac{90}{(n+10)(n+9)};
$$
  
\n•  $P(X = -6) = P(\overline{B_1B_2}) = \frac{n}{n+10} \times \frac{n-1}{n+9} = \frac{n(n-1)}{(n+10)(n+9)}.$ 

$$
P(X = 4) = \frac{90}{(n+10)(n+9)}
$$

$$
P(X = -6) = \frac{n(n-1)}{(n+10)(n+9)}
$$

 $\rightarrow$  Question 1.c.

D'après la question précédente, la loi de probabilité de la variable aléatoire *X* est donnée par le tableau suivant :

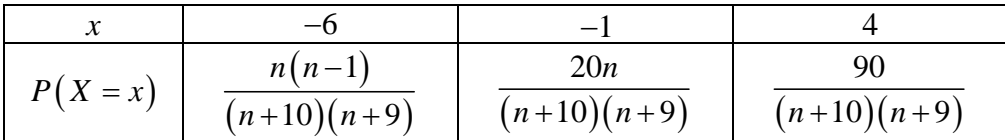

Il vient alors :

$$
E(X) = (-6) \times \frac{n(n-1)}{(n+10)(n+9)} + (-1) \times \frac{20n}{(n+10)(n+9)} + 4 \times \frac{90}{(n+10)(n+9)}
$$
  
= 
$$
\frac{-6n(n-1) - 20n + 360}{(n+10)(n+9)}
$$
  
= 
$$
\frac{-6n^2 + 6n - 20n + 360}{(n+10)(n+9)}
$$
  
= 
$$
\frac{-6n^2 - 14n + 360}{(n+10)(n+9)}
$$

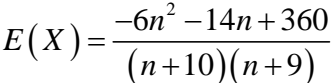

#### $\rightarrow$  Question 1.d.

Le dénominateur de l'expression obtenue à la question précédente est strictement positif comme produit de deux facteurs strictement positifs. Le signe de *E* ( *X* ) est donc celui de −6*n*<sup>2</sup> −14*n* + 360. Comme −6*n*<sup>2</sup> −14*n* + 360 = −2(3*n*<sup>2</sup> + 7*n* −180), on va étudier le signe de  $3n^2 + 7n - 180$ .

Le discriminant associé s'écrit :  $\Delta = 7^2 - 4 \times 3 \times (-180) = 49 + 2160 = 2209 = 47^2$ . On en déduit les deux racines :  $n_1 = \frac{-7 - 47}{2 \times 2} = \frac{-54}{6} = -9$  $n_1 = \frac{-7 - 47}{2 \times 3} = \frac{-54}{6} = -9$  et  $n_2 = \frac{-7 + 47}{2 \times 3} = \frac{40}{6} = \frac{20}{3}$  $n_2 = \frac{-7 + 47}{2 \times 3} = \frac{40}{6} = \frac{20}{3}.$ On a donc:  $3n^2 + 7n - 180 = 3(n+9) \left( n - \frac{20}{n^2} \right)$ 3  $n^2 + 7n - 180 = 3(n+9) \left( n - \frac{20}{3} \right)$  et  $E(X)$  se récrit :  $(X) = \frac{6n(1 + m + 50)}{(n+10)(n+9)}$  $(n+9)$  $(n+10)(n+9)$  $^{2}$  14x 260  $-6(n+9)\left(n-\frac{20}{2}\right)$   $n-\frac{20}{2}$  $\frac{6n^2-14n+360}{(n+2)(n+3)} = \frac{6(n+2)(n+3)}{(n+3)(n+3)} = -6\frac{n-3}{3}$  $10(n+9)$   $(n+10)(n+9)$   $n+10$  $(n+9)|n-\frac{20}{2}|$  n  $E(X) = \frac{-6n^2 - 14n}{(n+1)^2}$  $=\frac{-6n^2-14n+360}{(n+10)(n+9)}=\frac{-6(n+9)(n-\frac{20}{3})}{(n+10)(n+9)}=-6\frac{n-14}{n+1}$ 

Ainsi, on a :  $E(X) > 0 \Leftrightarrow n - \frac{20}{2} < 0$ 3 *E(X)*>0  $\Leftrightarrow$  *n* −  $\frac{20}{2}$  < 0. *n* étant un entier naturel supérieur ou égal à 2, les valeurs vérifiant  $n - \frac{20}{3} < 0$ 3  $n - \frac{20}{3} < 0$  sont : 2, 3, 4, 5 et 6.

L'espérance  $E(X)$  est strictement positive lorsque *n* prend l'une des valeurs : 2, 3, 4, 5 ou 6.

#### $\rightarrow$  *Question 2.*

Notons  $N_R$  le nombre de boule rouge obtenu après 20 tirages. Nous nous intéressons ici à la probabilité de l'événement «  $N_R \ge 1$  ». On a :  $P(N_R \ge 1) = 1 - P(N_R < 1) = 1 - P(N_R = 0)$ .

L'événement «  $N_R = 0$  » correspond à « Obtenir uniquement des boules blanches ».

A chaque tirage, la probabilité d'obtenir une boule blanche est égale à :  $\frac{10}{n+10}$ .

Les tirages étant indépendants, on a :  $P(N_R = 0)$ 20  $N_{\rm R} = 0$ ) =  $\frac{10}{\sqrt{11}}$ 10 *P*  $(0) = \left(\frac{10}{n+10}\right)^{20}$ .

D'où : 
$$
P(N_R \ge 1) = 1 - \left(\frac{10}{n+10}\right)^{20}
$$
.

Cherchons maintenant la plus petite valeur de *n* de telle sorte que cette probabilité soit strictement supérieure à 0,999 :

$$
P(N_{\rm R} \ge 1) > 0,999 \Leftrightarrow 1 - \left(\frac{10}{n+10}\right)^{20} > 0,999 \Leftrightarrow \left(\frac{10}{n+10}\right)^{20} < 10^{-3}
$$

$$
\Leftrightarrow \frac{10}{n+10} < (10^{-3})^{\frac{1}{20}} \Leftrightarrow \frac{10}{n+10} < 10^{-\frac{3}{20}} \Leftrightarrow \frac{n+10}{10} > 10^{\frac{3}{20}}
$$

$$
\Leftrightarrow n+10 > 10 \times 10^{\frac{3}{20}} \Leftrightarrow n > 10 \times 10^{\frac{3}{20}} - 10
$$

$$
\Leftrightarrow n > 10 \left(10^{\frac{3}{20}} - 1\right)
$$

Comme 
$$
10(10^{\frac{3}{20}}-1) \approx 4,125
$$
, l'entier cherché est 5.

5 est la plus petite valeur de l'entier *n* telle que la probabilité d'obtenir au moins une boule rouge au cours de ces 20 tirages soit strictement supérieure à 0,999.

## $\rightarrow$  Question 3.a.

Notons, que nous avons affaire ici à une loi exponentielle de paramètre 0,01.

D'après le modèle proposé, on a :

$$
P(Z \le 50) = \int_{0}^{50} 0.01e^{-0.01x} dx = \left[ -e^{-0.01x} \right]_{0}^{50} = -e^{-0.01 \times 50} - \left( -e^{-0.01 \times 0} \right) = -e^{-0.5} + 1 = 1 - \frac{1}{\sqrt{e}}
$$

La probabilité que le joueur ait besoin de tirer au plus 50 boules pour avoir une boule blanche vaut :  $P(Z \le 50) = 1 - \frac{1}{\sqrt{2}} \approx 0.39$ *e*  $\leq$  50) = 1 –  $\frac{1}{\sqrt{}}$   $\approx$ 

### $\rightarrow$  *Question 3.b.*

On cherche ici :  $P(Z \le 60 | Z > 50) = P_{Z \ge 50} (Z \le 60) = \frac{P(50 < Z \le 60)}{P(Z \le 50)}$  $50 (2 \ge 00)$   $- P(Z > 50)$  $50 < Z \leq 60$  $60 | Z > 50$ ) =  $P_{Z>50} (Z \le 60)$  =  $\frac{Y(30 \times 27)}{P(Z > 50)}$  $P(50 < Z)$  $P(Z \le 60 | Z > 50) = P_{Z>50} (Z \le 60) = \frac{P(Z)}{P(Z)}$  $Z \leq$  $\leq 60 |Z>50$  =  $P_{Z>50}(Z \leq 60)$  =  $\frac{P(Z>50)}{P(Z>50)}$ .

Puisque nous avons affaire à une loi exponentielle de paramètre 0,01, nous avons directement :  $P(50 < Z \le 60)$ 60 0,01  $P(50 < Z \le 60) = \int_{50}^{1} 0.01 e^{-0.01x} dx$ .

Retrouvons ce résultat général (valable pour une loi admettant une densité). Nous considérons les événements «  $Z \le 60$  » et «  $50 < Z \le 60$  ». Il sont incompatibles et on a alors :

$$
P(Z \le 60) = P((Z \le 50) \cup (50 < Z \le 60)) = P(Z \le 50) + P(50 < Z \le 60)
$$

D'où :

$$
P(50 < Z \le 60) = P(Z \le 60) - P(Z \le 50) = \int_{0}^{60} 0,01e^{-0.01x}dx - \int_{0}^{50} 0,01e^{-0.01x}dx = \int_{50}^{60} 0,01e^{-0.01x}dx
$$

Par ailleurs :  $P(Z > 50) = 1 - P(Z \le 50) = 1 - \left(1 - \frac{1}{\sqrt{2}}\right) = \frac{1}{\sqrt{2}}$  $(6.50) = 1 - P(Z \le 50) = 1 - \left(1 - \frac{1}{\sqrt{e}}\right) = \frac{1}{\sqrt{e}}.$ 

Alors :

$$
P(Z \le 60 | Z > 50) = P_{Z > 50} (Z \le 60)
$$
  
= 
$$
\frac{P(50 < Z \le 60)}{P(Z > 50)}
$$
  
= 
$$
\frac{\int_{60}^{60} 0.01e^{-0.01x} dx}{\frac{1}{\sqrt{e}}}
$$
  
= 
$$
\sqrt{e} \left[ -e^{-0.01x} \right]_{50}^{60}
$$
  
= 
$$
\sqrt{e} \left( -e^{-0.6} + e^{-0.5} \right)
$$
  
= 
$$
1 - e^{-0.1}
$$

La probabilité conditionnelle de l'événement : « la joueur a tiré au maximum 60 boules pour tirer une boule blanche » sachant l'événement « le joueur a tiré plus de 50 boules pour tirer une boule blanche » est égale à :

$$
P(Z \le 60 | Z > 50) = P_{Z > 50} (Z \le 60) = 1 - e^{-0.1} \approx 0.95
$$